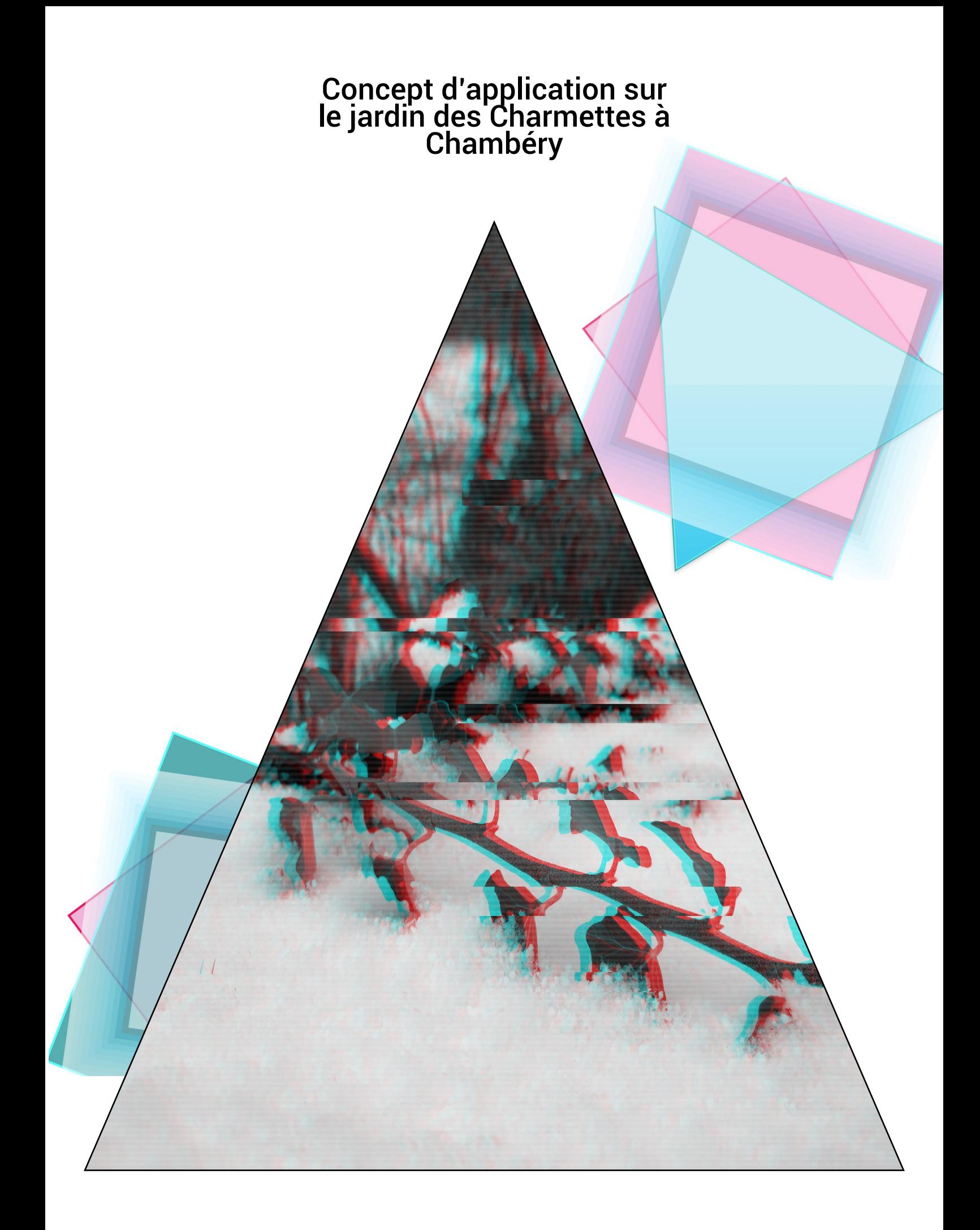

# Scénariser l'exploration du jardin

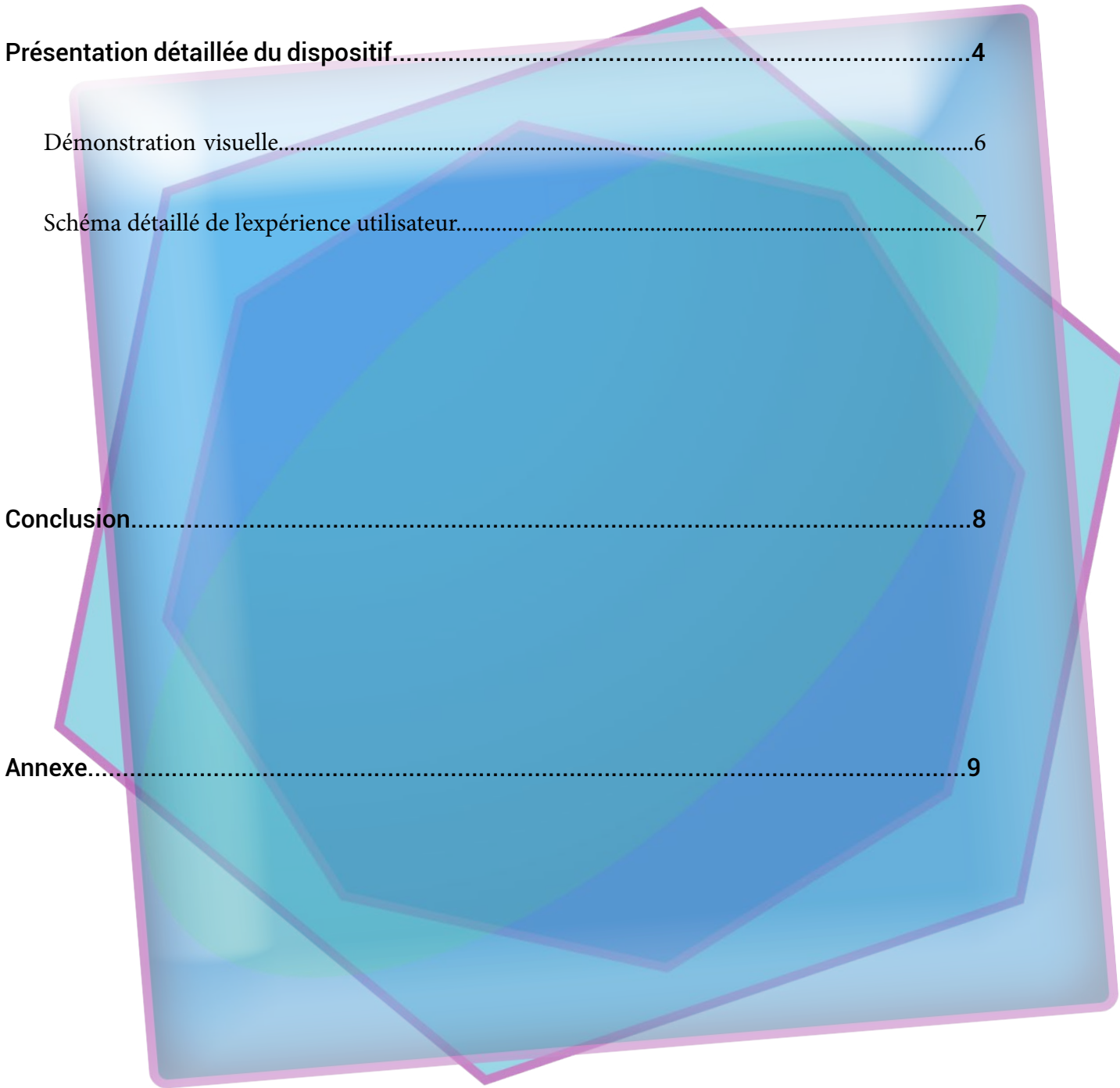

### Introduction

Mon dispositif a été pensé pour investir les visiteurs du jardin, les pousser à le regarder autrement Presque à la manière d'un designer, qui par habitude finit par casser tout ce qui l'entoure en ses composants de bases, le joueur devra repenser sa vision du jardin et élargir son champ de perception.

Un média intéractif comme le jeu vidéo est idéal pour connecter les visiteurs au jardin. Ce dispositif permet de rendre le jardin plus interactif et d'y introduire un autre espace, le monde virtuel. Une fois l'expérience utilisateur terminée, les joueurs auront laissé leur trace dans le jardin, tout en le regardant sous un nouveau jour.

Ce dispositif est un ARG (alternate reality game) sur mobile, ici le joueur doit évoluer dans une version virtuelle du jardin et y récupérer des indices, certains seront bloqués dans le monde virtuel. Pour les débloquer le joueur devra alors chercher des indices dans le monde réel. Ces indices pourront être des codes, des messages cryptés, ou encore la disposition même du jardin.

Une fois tout les indices trouver, le joueur devra retourner à son point de départ, et avec le savoir accumulé, réarranger le jardin en fonction des indices. Une fois cela fait, le joueur se voit révélé l'emplacement d'une « cache » dans le monde réel où il pourra inscrire son nom, ajoutant sa trace à celles de tout ceux qui auront fini le jeu avant lui. Une démonstration vidéo présentant rapidement le level design et les visuels est disponible [ici](https://youtu.be/ThdbT-b_brQ).

### Présentation détaillée du dispositif

Maison

X Tableaux cachés

Point de départ

Le jeu aura la même apparence que la vidéo présentée ci-dessus, l'expérience débutera devant la maison et le joueur pourra à tout instant « téléporter » son avatar à l'endroit où il se trouve grâce à ses données GPS afin de fluidifier son expérience du Jardin, sans avoir à se soucier de faire aussi avancer son avatar avec lui. Avec un temps de conception plus long il aurait été possible de concevoir un prototype plus abouti, pour tester les énigmes et puzzle et s'assurer qu'ils sont réalisables et intéressant.

Voici un schéma montrant l'emplacement de tout les indices dans le jardin : VIGNES

FLEUR

**X**Trésor

Panneau  $A + I + I$  / / /  $A + I + I$  / / / / /  $A + I$   $\rightarrow$  Message dans l'arbre

Verger

Le point de départ sera marqué d'un panneau cliquable expliquant simplement au joueur qu'il doit trouver des indices répartis dans le jardin. Le second panneau explique qu'une fois tout les indices trouvés le joueur devrait de nouveau s'intéresser à la maison, elle semble être au milieu de tout ça... Le premier indice que le joueur verra sera probablement le trésor, dans un tube en verre avec une torche à côté afin que son attention soit attiré vers ce point. Cependant le joueur ne pourra y accéder tout de suite, il devra utiliser un code à l'une des entrées, qui sera dans le monde réel sur une plaque ou gravé dans la pierre aux alentours de l'endroit où est situé le trésor. Ainsi en trouvant d'abord cette indice inaccessible, il aura le temps de trouver une solution pour l'atteindre tout en cherchant les autres. La fleur est une

 $\times$  Sculpture de faisan

pervenche, accompagnée du message «un jardin n'est que l'ombre de lui même en Hiver». Le message dans l'arbre indique «Une partie de la beauté réside dans l'Histoire». La sculpture indique «Que serait ce lieu sans personne pour le visiter?». Pour finir le tableaux indique «n'oublions pas ce qui a été.».

Ainsi tout ces messages indiquent comment le joueur devra réarranger le jardin une fois tout les indices trouvés, le message dans l'abre et le tableau indique qu'il faut laisser les éléments d'histoire du jardin. La pervenche indique qu'il faut un jardin d'été, plus vivant. La sculpture de Faisan indique avec son message qu'il faut que le jardin soit habitable, toute les configurations où on ne pourrait l'explorer sont donc exclues.

Pour finir le trésor contient une carte, qui mène à un lieu dans le monde réel, où se trouve un schéma, ou une carte sur une vieille plaque. Ceci indique grossièrement la disposition que le jardin devrait avoir. Finalement le joueur peut partager sa représentation du jardin que les autres joueurs pourront explorer, si ils considèrent que sa version est proche de celles qu'ils s'imaginaient en lisant les indices ils peuvent voter pour celle ci et elle sera classée dans le Leadorboard.

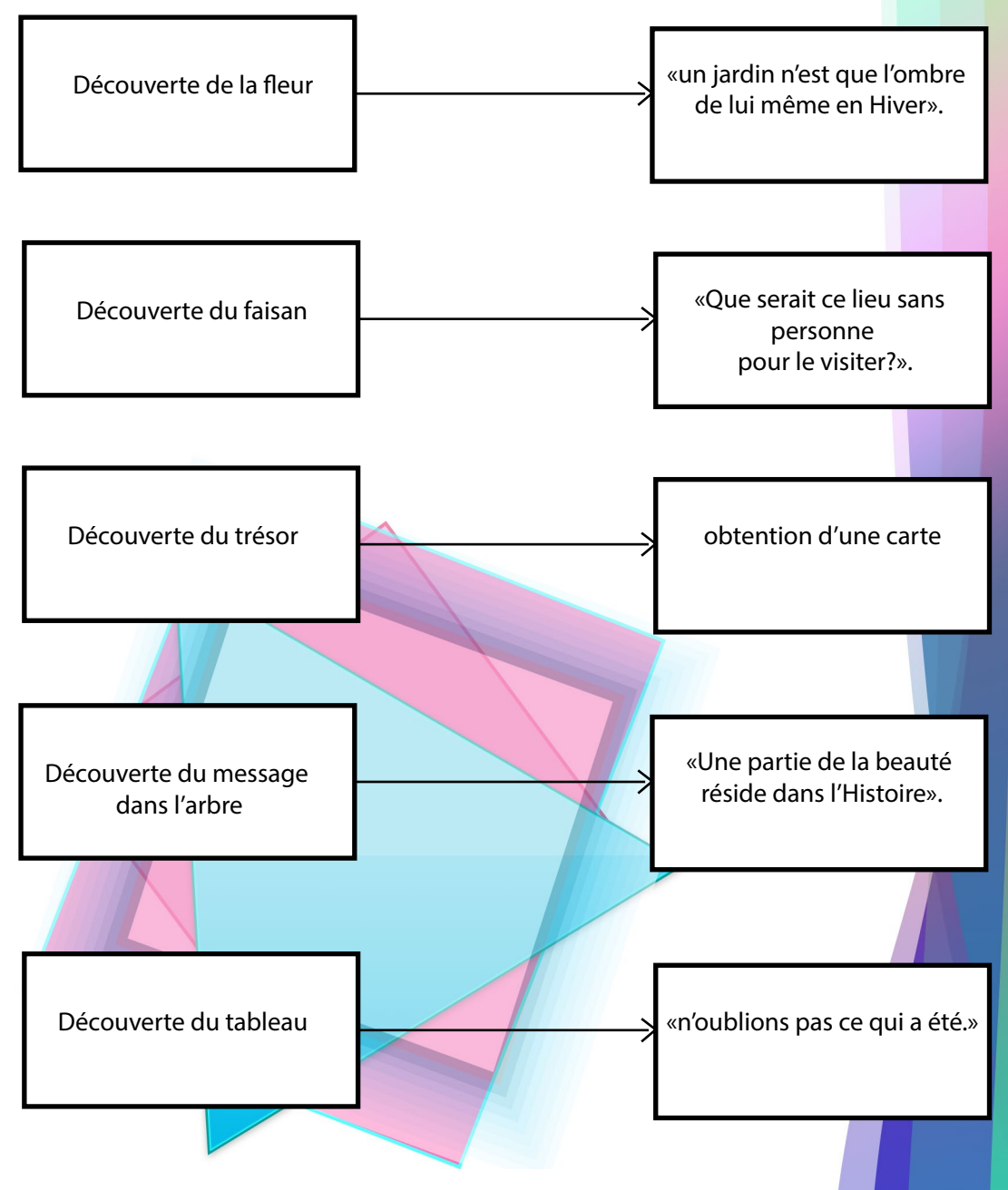

### Les contrôles et l'interface

Pour explorer un environnement 3D sur mobile, il semblait trop compliqué d'utiliser les données gyroscopiques du téléphone car ceci aurait rendu l'exploration plus difficile et moins précise. Au contraire les joystick virtuels ont déjà fait leur preuve dans de nombreuses productions vidéoludiques sur mobile. Ici le Joystick droit contrôle les mouvements de l'avatar, et l'autre l'angle de vue. Sur le schéma ci dessous l'engrenage sert à accéder aux options (Quitter le jeu, désactiver les données GPS etc...). Le parchemin aux milieux sert à accéder aux indices déjà récoltés, et en haut à droite le bouton permet de «téléporter» son

avatar sur soit. Paramètres Téléportation Indices **Bravo!** 

Lorsque le joueur trouve un indice un menu «pop up» lui indique qu'il a récupéré un indice ainsi quel est le message associé. Des feedbacks sonores et visuels apportent plus de satisfaction à chaque découverte d'indice.

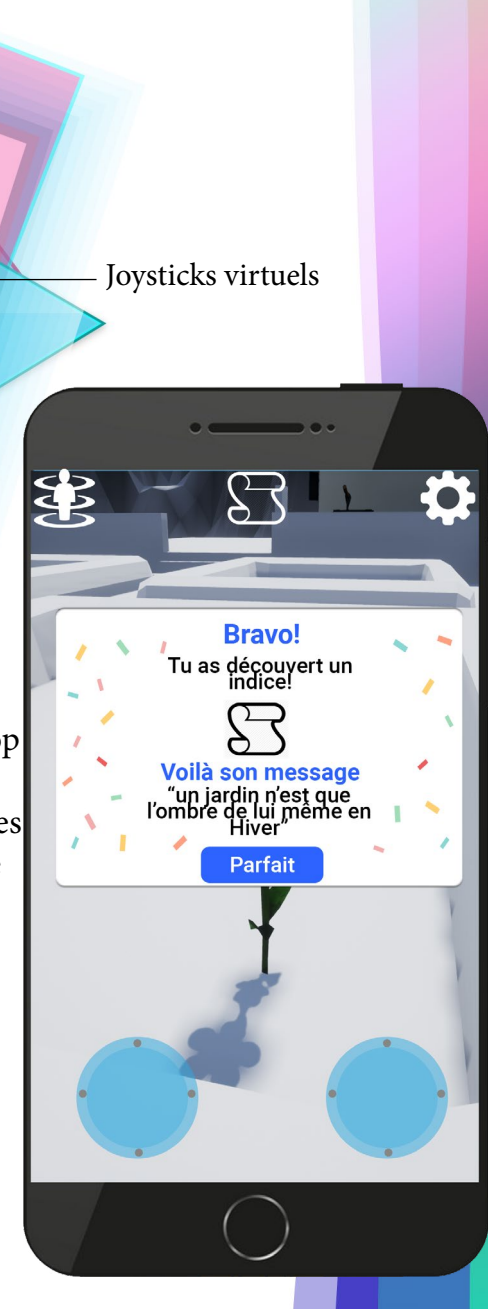

### Démonstration visuelle

Voici quelques captures d'écran du prototype afin de comprendre plus aisément comment le jardin sera représenté dans ce dispositif.

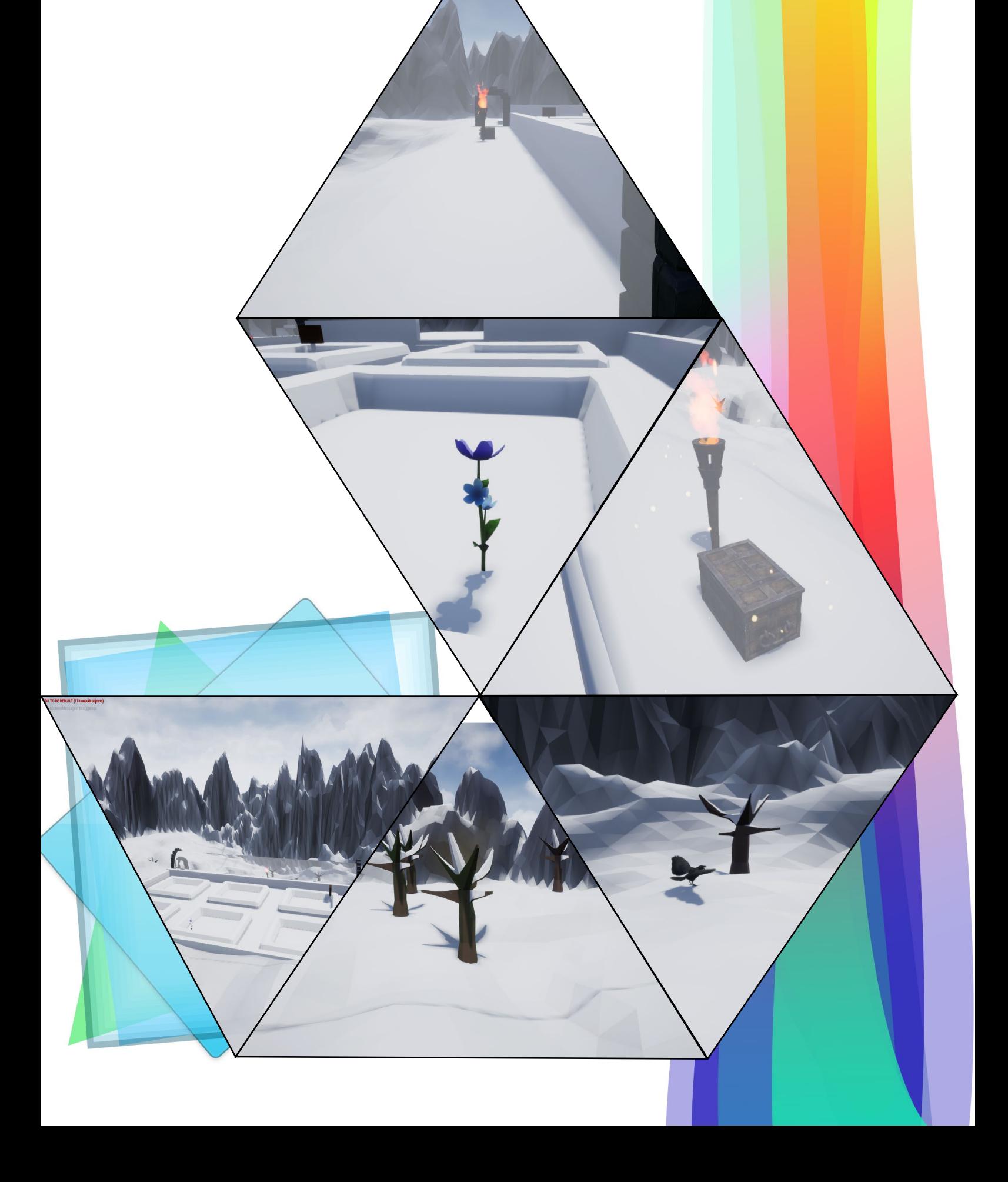

## Schéma détaillé de l'expérience utilisateur

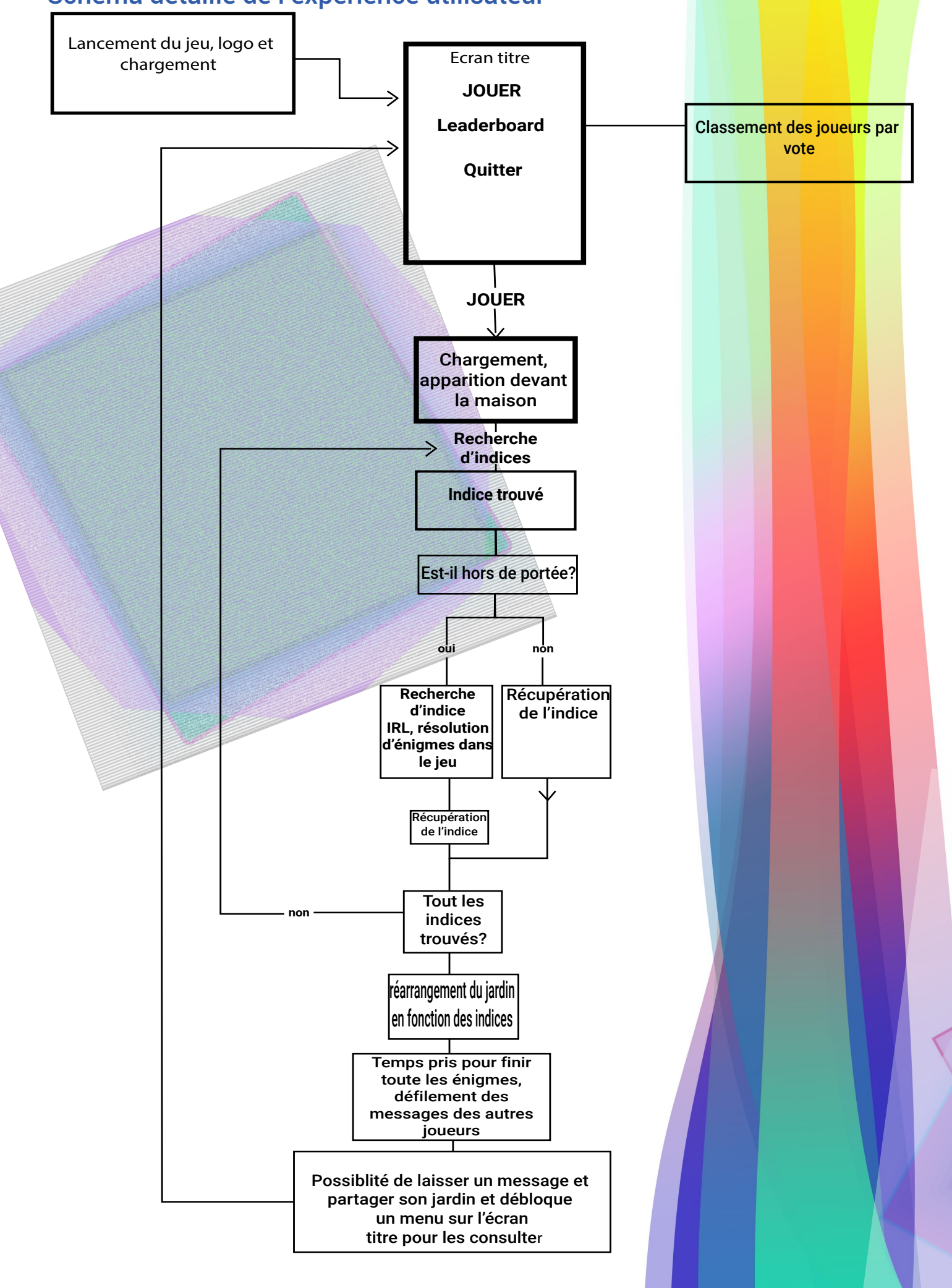

#### **Conclusion**

Ainsi ce dispositif permet d'utiliser les outils du monde vidéoludique pour impliquer le joueur tout en appuyant les spécifités d'un lieu comme le jardin.

Néanmoins à ce stade le jeu contient certains défaut. En effet les enigmes sont assez simples et peux nombreuses, pour les approfondir et les corriger une phase de playtest avec un protoype plus avancé que celui réalisé ici serait nécessaire.

 Dans la création d'un jeu vidéo, un prototype est toujours nécessaire, ainsi que des phases de playtest pour nous assurer que le jeu est correctement designé, surtout avec un ARG contenant des enigmes et des puzzles. Néanmoins le fait de transposer un lieu réel dans un jeu vidéo permet de ne pas partir de zéro pour le level design. Ce qui permet au joueur de passer d'un champ de percpetion à un autre, ce qui d'après Steve Swink dans le livre «Game Feel» permet d'impliquer le joueur. Ainsi, en impliquant le joueur dans le jeu, nous l'impliquons aussi dans le jardin qu'il visite.

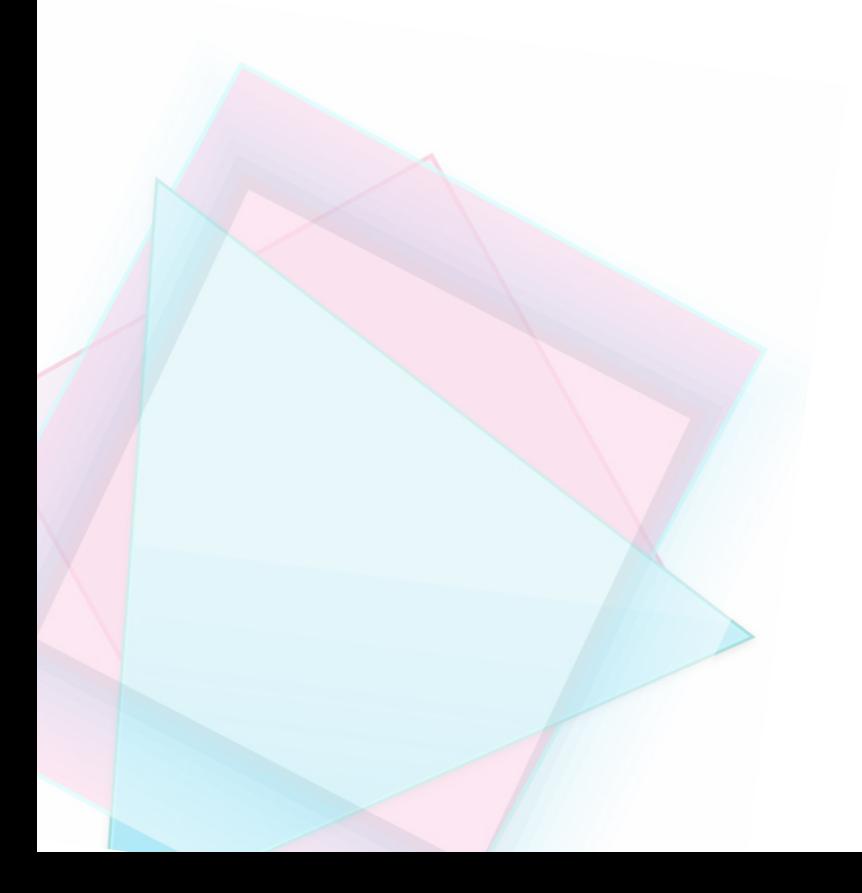

### Annexe

Références:

-GEORGES, Perec. Espèces d'espaces. 1974

-Louise Merzeau. Le Flâneur impatient. 2014

-La Dimension cachée Edward T. Hall 1966

-Le Jardin des délices, Jérôme Bosch, entre 1494 et 1505

-Sugoruku, Catherine Beaugrand, 2008, Biennale internationale design Saint-Etienne

-Anarchive n°6 , Masaki Fujihata, 2016

-Game Feel: A Game Designer's Guide to Virtual Sensation, Steve Swink, 2008 -The Art of Game Design, Jesse Schell, 2014

Lien vers une *démo jouable ici*. (Attention dossier volumineux, 1,20Go)

#### Galerie

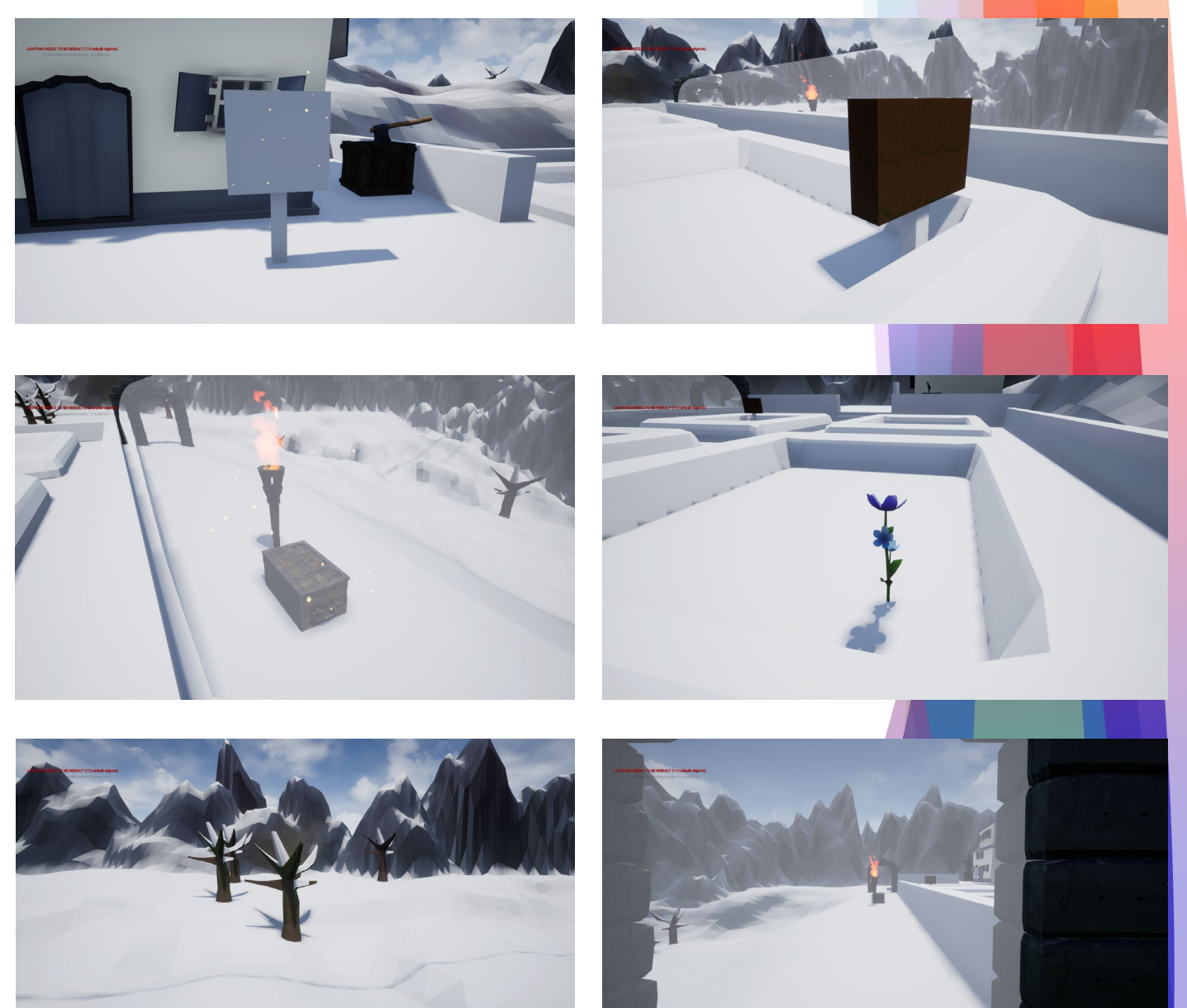

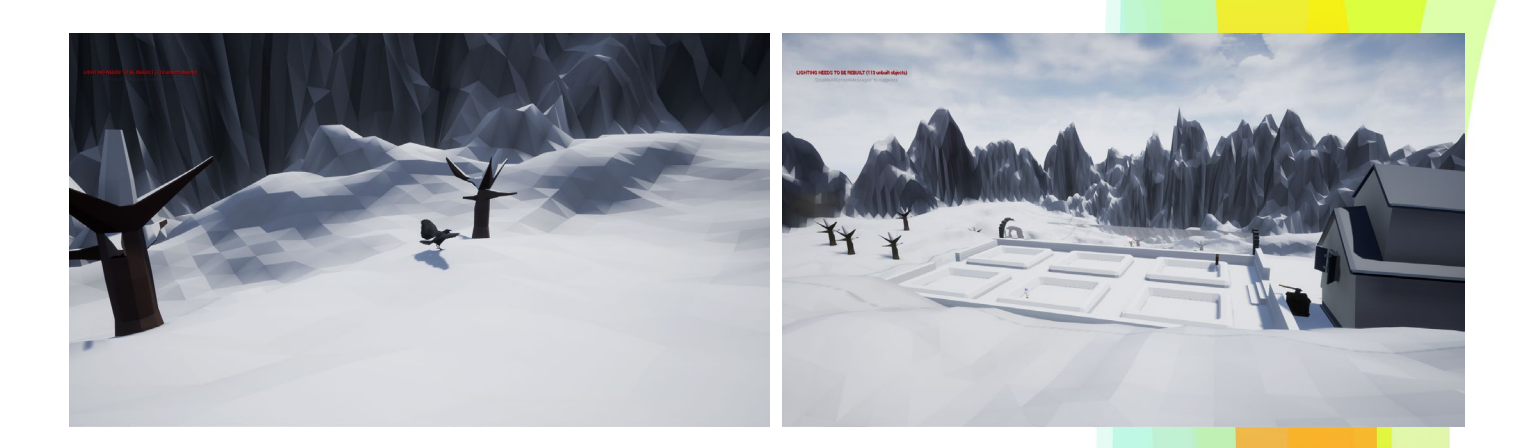

Voir un avatar à l'écran ne permet pas aux joueurs de se projeter lui même aussi efficacement dans le jeu, à moins de pour le faire à son image. Voici quelques images avec un personnage en tant que «placeholder»

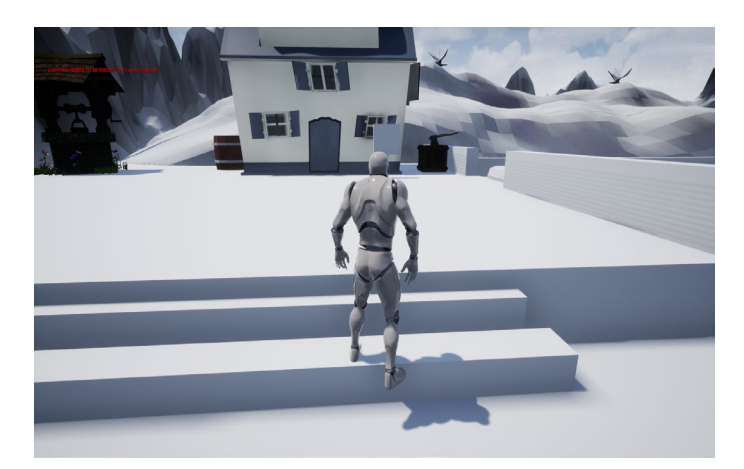

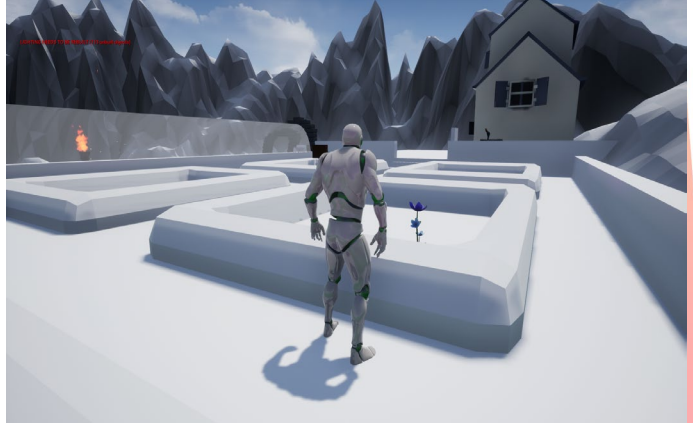

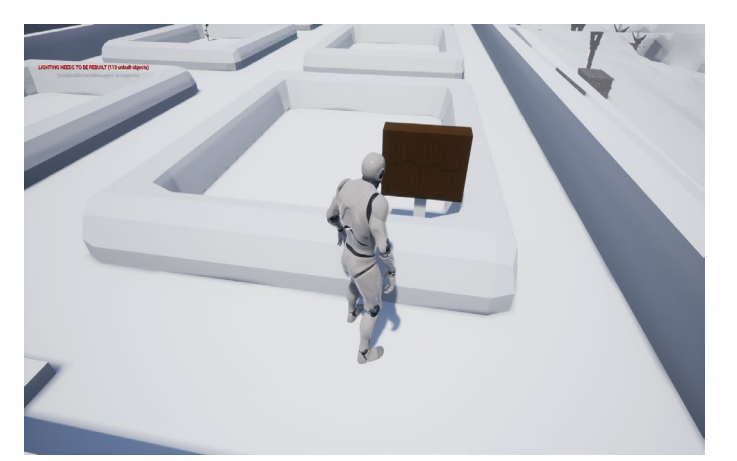

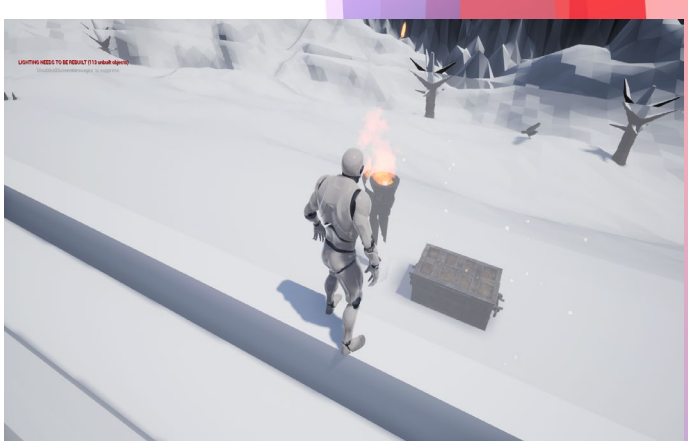

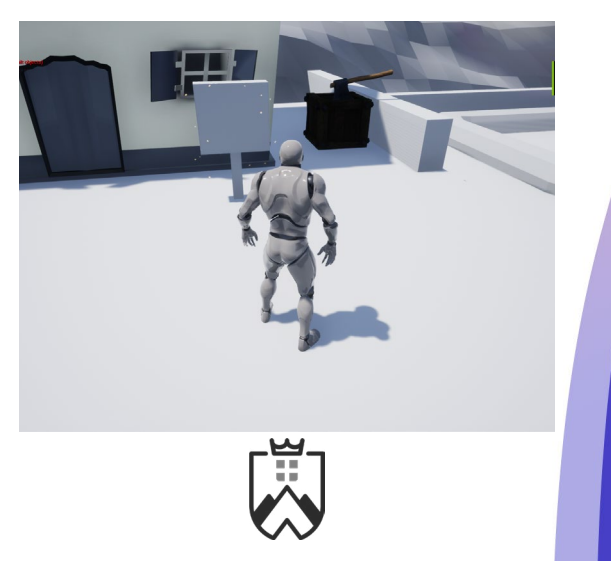